#### 三重県自治体情報セキュリティクラウド

## **三重県自治体情報セキュリティクラウド接続申請書(Ver1.00)**

**接続団体と三重県SCを接続するため、三重県SCのシステムに登録が必要となる情報となります。 本接続申請書に記入された内容に基づき、三重県SCのシステムに登録を行うため、間違いの無いように記入して下さい。** ・記入頂く項目は背景が「薄緑色」の箇所となります。

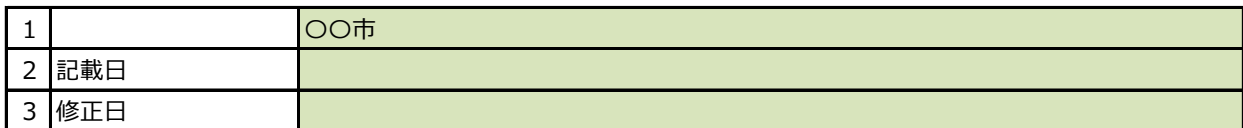

#### **NO1:基本情報(担当者情報)**

・三重県SCとの接続において、三重県、NTTとの連絡窓口となる方の情報を記載して下さい。

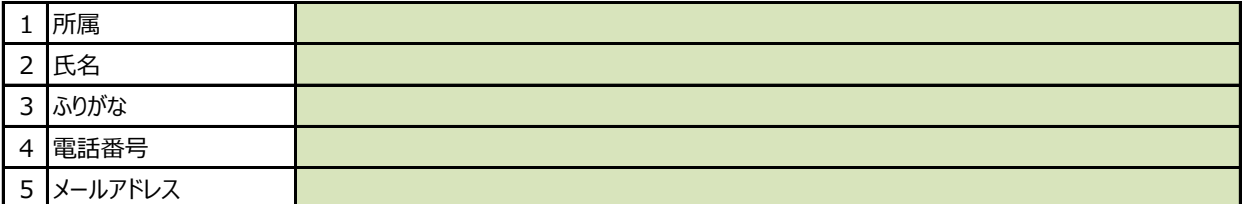

## **NO2:ブラウジング通信情報**

#### **2.1:プロキシサーバの有無**

1 有 / 無

選択肢:「有」、「無」

・プロキシサーバが「有」の場合、(2.2)を記載して下さい。

#### **2.2:プロキシサーバの情報**

・IPアドレスは三重県SCのプロキシへ通知されるIPアドレスを記載して下さい。

・プロキシが複数(冗長化等)存在し、三重県SCに複数のIPが通知される場合、全てのIPを記載して下さい。

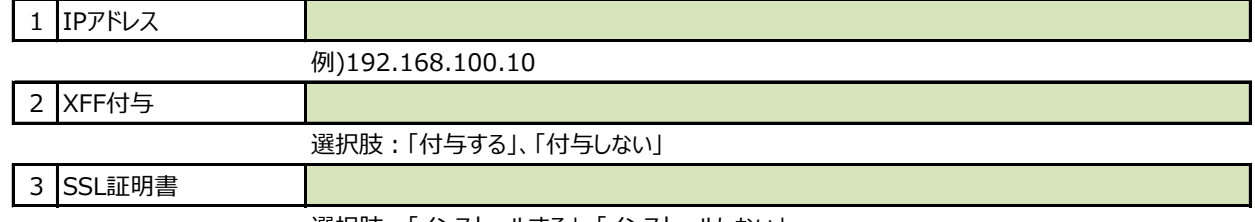

選択肢: 「インストールする」、「インストールしない」 ※プロキシが無い場合は、端末へのインストールが必要です。

## **NO3:メールサーバ情報**

## 1 内容 **「別紙1:インターネットメールサーバ情報」を記載して下さい。**

## **NO4:公開WEBサーバ情報**

#### **4.1:公開WEBサーバ情報**

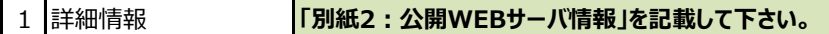

#### **4.2:公開WEB(公式HP)のグローバルIPの逆引きの有無**

・公開WEB(公式HP)に利用される三重県SCのリバースプロキシのグローバルIPに対して、逆引きの必要性を選択して下さい。

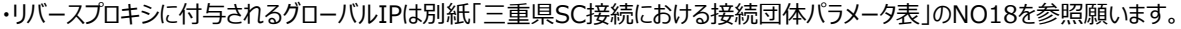

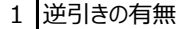

・上記で「逆引きする」と選択した場合、三重県SCの外部DNS情報におけるPRTで指定するFQDNを記載して下さい。 2 FODN

**NO5:外部DNSサーバ情報**

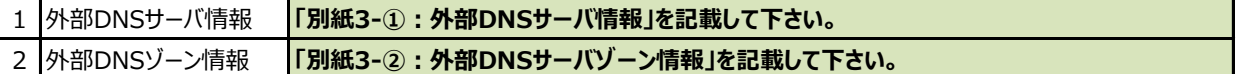

#### **NO6:内部DNS情報**

・プライマリ、セカンダリ等、代表機器が複数存在する場合は複数のIPアドレスを記載して下さい。

1 IPアドレス

## **NO7:NTP情報**

・プライマリ、セカンダリ等、代表機器が複数存在する場合は複数のIPアドレスを記載して下さい。

1 IPアドレス

## **NO8:SSL復号化除外対象サイト**

・SSL証明書を個別にインストールするサイトは三重県SC内部で復号化できないため、SSL復号化の対象外とします。

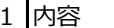

**「別紙4:SSL復号除外対象サイト」を記載して下さい。** 

#### **NO9:個別通信プロトコル解放申請(アウトバンド)**

・三重県SCが共通で許可しているプロトコル以外に必要なプロトコルがあれば記載して下さい。

1 内容 **「別紙5:接続団体個別FWポリシー設定(アウトバウンド)」を記載して下さい。**

#### **NO10:N対1NAT通信**

・インターネットへの接続が必要な機器について、用途/IPアドレスを記載して下さい。

## 1 IPアドレス **インス インス 下別紙6:N対1NAT変換用接続一覧」を記載して下さい。**

# **NO11:セキュリティインシデント連絡先情報(担当者情報)**

・セキュリティインシデント発生時、三重県との連絡窓口となる方の情報を記載して下さい。

※24時間365日連絡可能な連絡先を記載して下さい。

優先順位①

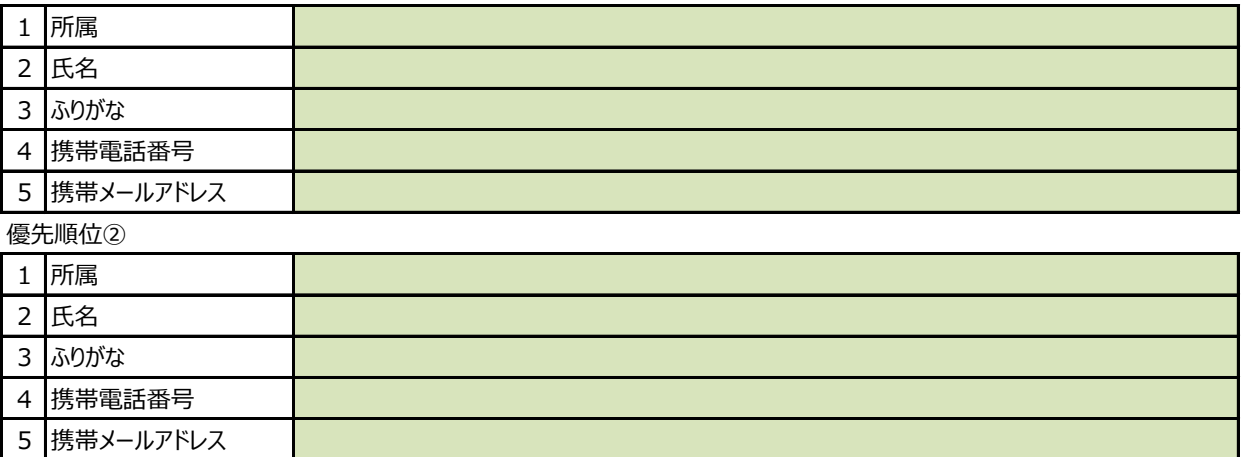

## **NO12:自由記載**

・三重県SCの接続方法に関してご質問がある場合、自由記載欄に記載をお願いします。

内容 **「別紙:自由記載」を記載して下さい。**

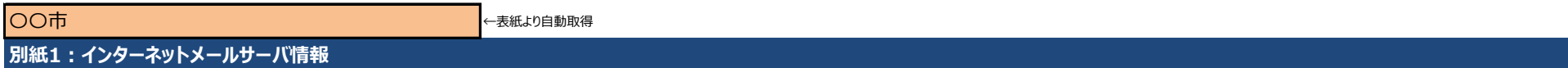

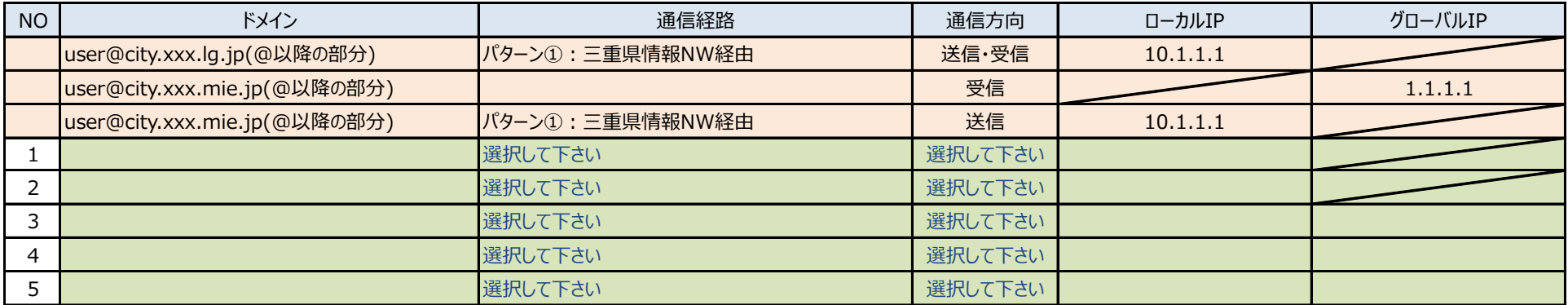

※サンプル欄(背景肌色)には記載しないでください。

#### **■ドメイン**

・三重県SCが対象とするインターネットメール通信の情報のみ記載して下さい。(県及び県内市町村の首長部局及び教育委員会(教員、児童、生徒を除く)の職員のメール通信が対象となります。)

#### **■通信経路**

・「パターン①:三重県情報NW経由」、「パターン②:インターネット経由」のいずれかを選択して下さい。

#### **■通信方向**

・送信(接続団体メールサーバ→三重県SC)、受信(三重県SC→接続団体メールサーバ)ともに、通信経路が同じ場合、「送信・受信」を選択して下さい。 ・送信(接続団体メールサーバ→三重県SC)、受信(三重県SC→接続団体メールサーバ)で通信経路異なる場合、「受信」、「送信」をそれぞれ選択して下さい。 →送信・受信で経路が分かれる場合、送信、受信の両者をエクセルの行を分けて記載

#### **■ローカルIP**

・通信経路で「パターン①:三重県情報NW経由」を選択した場合、三重県SCからみてリレー先となる、メールサーバのローカルIPを記載して下さい。 ・通信経路で「パターン②:インターネット経由」を選択した場合、記載不要です。

#### **■グローバルIP**

・通信経路で「パターン①:三重県情報NW経由」を選択した場合、記載不要です。

・通信経路で「パターン②:インターネット経由」を選択した場合、三重県SCからみてリレー先となる、メールサーバのグローバルIPを記載して下さい。

〇〇市

←表紙より自動取得

**別紙2:公開WEBサーバ情報**

・三重県SCが対象とする公式HPの情報を1行目に記載して下さい。

・公式HPとグローバルIPが同一の公開WEBがある場合、2行目以降に記載して下さい。

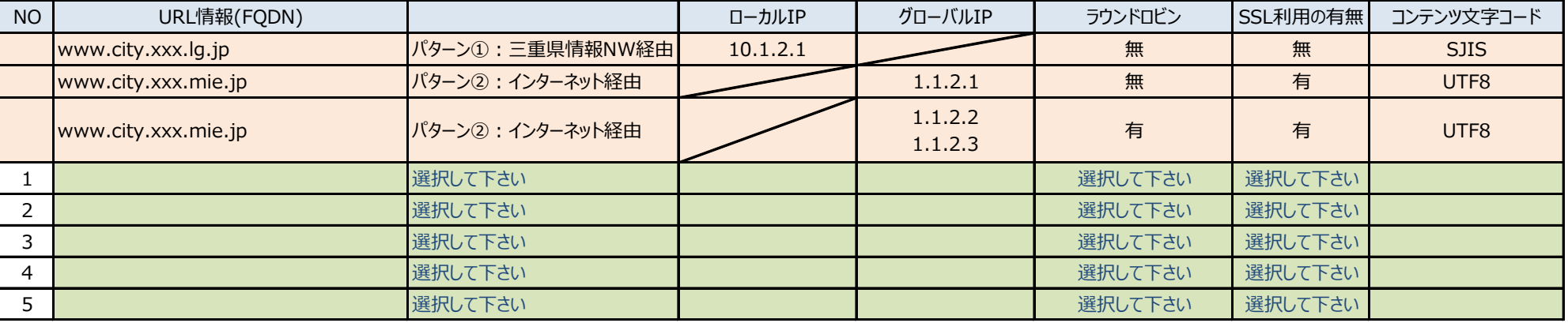

※サンプル欄(背景肌色)には記載しないでください。

## **■通信経路**

・「パターン①:三重県情報NW経由」、「パターン②:インターネット経由」のいずれかを記載して下さい。

## **■ローカルIP**

・通信経路で「パターン①:三重県情報NW経由」を選択した場合、三重県SCからみてリレー先となる、公開WEBサーバのローカルIPを記載して下さい。 ・通信経路で「パターン②:インターネット経由」を選択した場合、記載不要です。

## **■グローバルIP**

・通信経路で「パターン①:三重県情報NW経由」を選択した場合、記載不要です。

・通信経路で「パターン②:インターネット経由」を選択した場合、三重県SCからみてリレー先となる、公開WEBサーバのグローバルIPを記載して下さい。

## **■ラウンドロビン**

・DNSラウンドロビン方式等により経路が冗長化されている場合、「有」と記載して下さい。

・ラウンドロビンを「有」とした場合、グローバルIPには対象となるグローバルIPを全て記載して下さい。

## **■SSL利用の有無**

・公開WEBにおけるSSL利用の「有」、「無」を記載して下さい。

〇〇市

←表紙より自動取得 **別紙3-①:外部DNSサーバ情報**

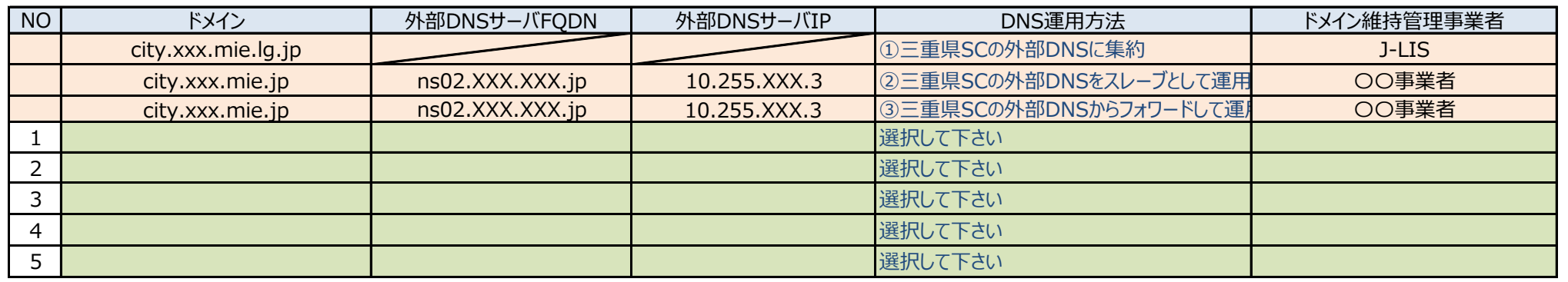

※サンプル欄(背景肌色)には記載しないでください。

## **■ドメイン**

・三重県SCの外部DNSに集約するドメイン、及び三重県SCの外部DNSから権限委譲をするドメインを記載して下さい。

## **■FQDN/グローバルIP**

・記載したドメインを管理している接続団体の外部DNSサーバのFQDN、IPを記載して下さい。

## **■権限委譲対象**

・記載したドメインに対して「①三重県SCの外部DNSに集約」、「②三重県SCの外部DNSをスレーブとして運用」、「③三重県SCの外部DNSからフォワードして運用」を選択して下さい。

・「①三重県SCの外部DNSに集約」を選択したドメインは「NO3別紙②:外部DNSサーバゾーン情報」も記載して下さい。

・「②三重県SCの外部DNSをスレーブとして運用」、「③三重県SCの外部DNSからフォワードして運用」を選択したドメインは「FQDN/IP」の項目において、プライマリ、セカンダリ等も漏れなく記載して下さい。

# **■ドメイン維持管理事業者**

・ドメイン維持管理事業者を記載して下さい。(lgドメインの場合はJ-LISとなります。)

〇〇市

←表紙より自動取得

**別紙3-②:外部DNSサーバゾーン情報**

-<br>・三重県SCの外部DNSに集約するゾーン情報を現状のまま記載して下さい。(必要な登録変更は三重県SC登録後、NTTにて実施します。)

・対象ゾーンが複数ある場合、ゾーン単位にエクセルをシート毎コピーして記載して下さい。

・必要に応じてエクセルを行追加し記載して下さい。

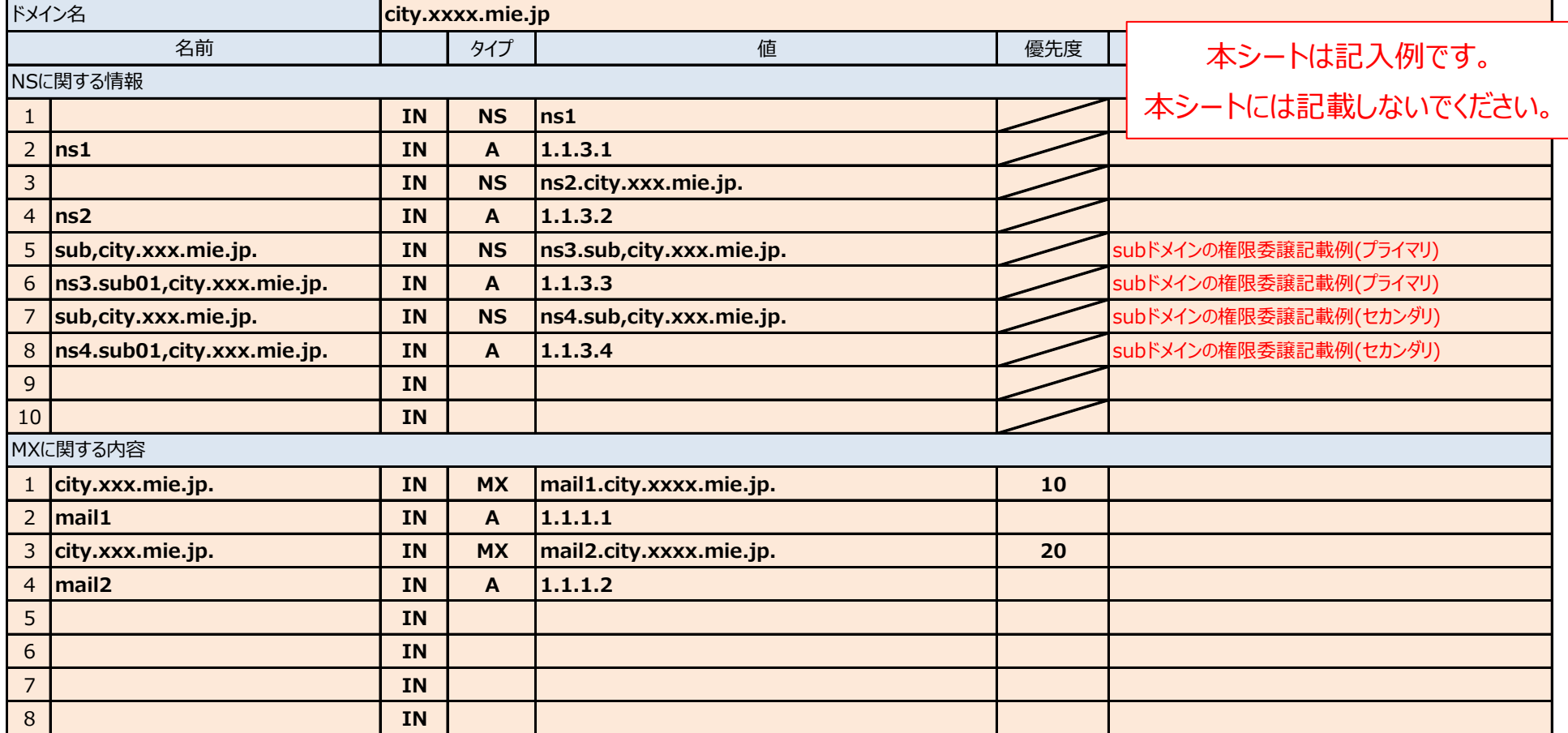

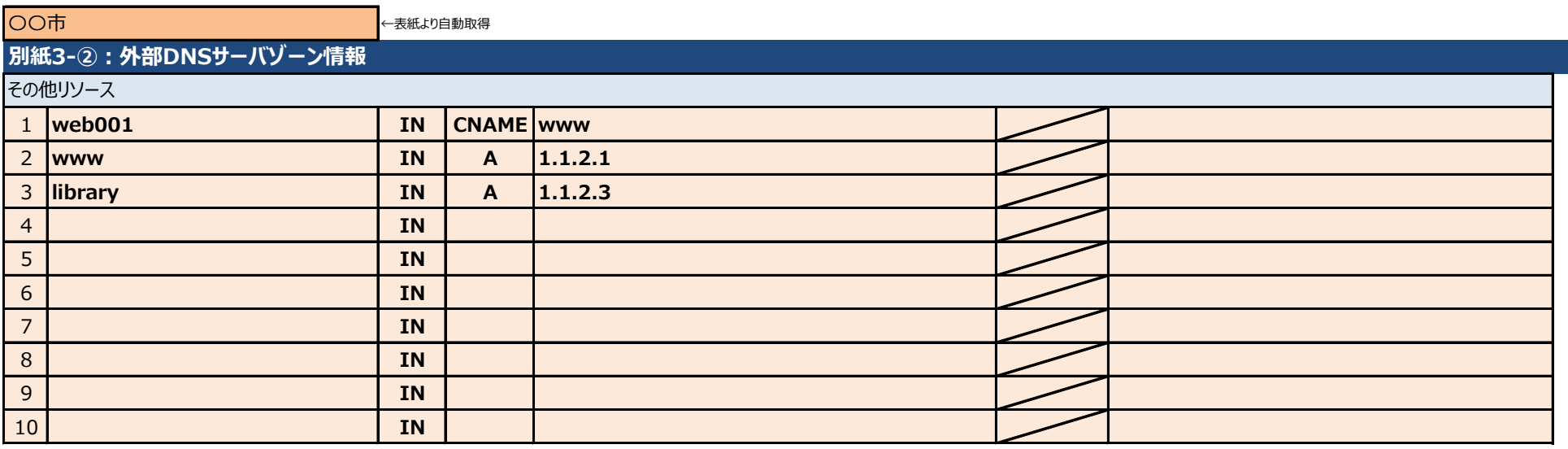

〇〇市

←表紙より自動取得

**別紙3-②:外部DNSサーバゾーン情報**

-<br>・三重県SCの外部DNSに集約するゾーン情報を現状のまま記載して下さい。(必要な登録変更は三重県SC登録後、NTTにて実施します。)

・対象ゾーンが複数ある場合、ゾーン単位にエクセルをシート毎コピーして記載して下さい。

・必要に応じてエクセルを行追加し記載して下さい。

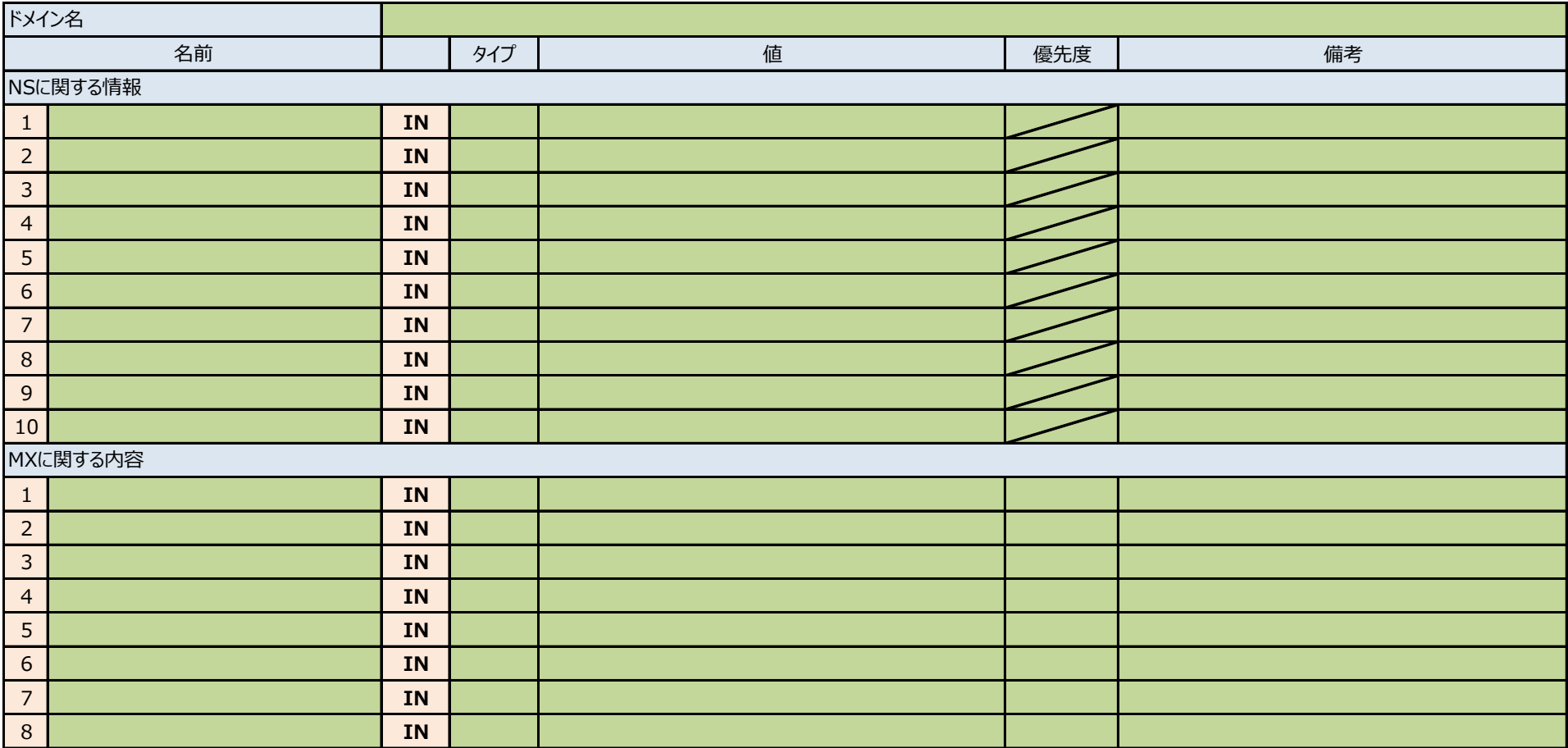

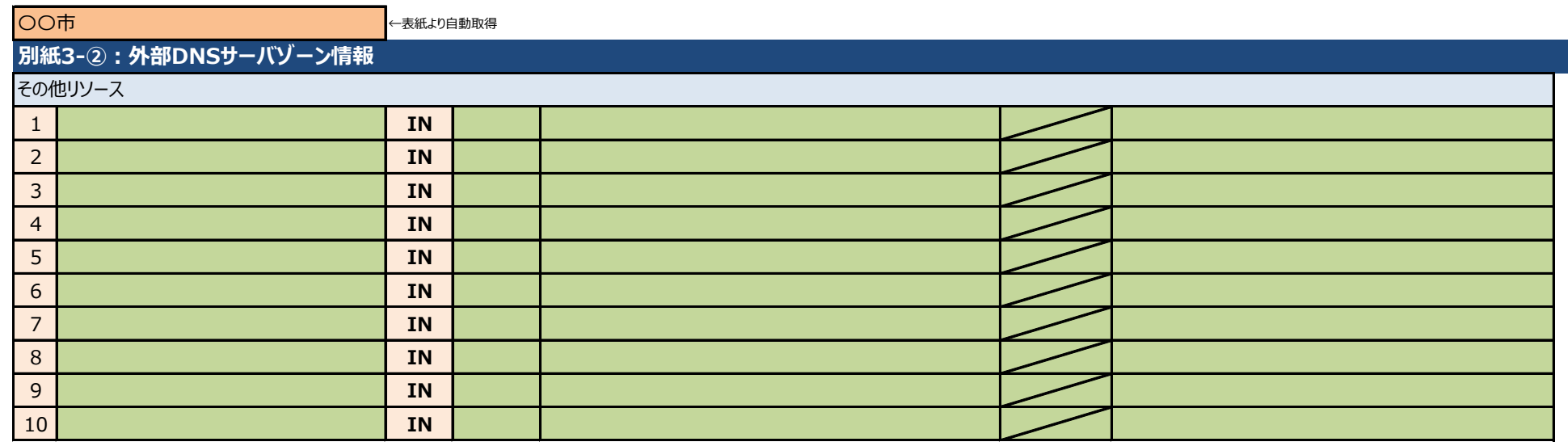

**別紙4:SSL復号化除外対象サイト**

〇〇市

←表紙より自動取得

## ・SSL証明書をクライアントにインストールし、認証を行っているインターネット上のサイト情報を記載して下さい。

・三重県SC内部でSSL復号を行った場合、アクセスが不可能となることから、該当サイトは三重県SC内部でSSL復号対象外の設定を行います。

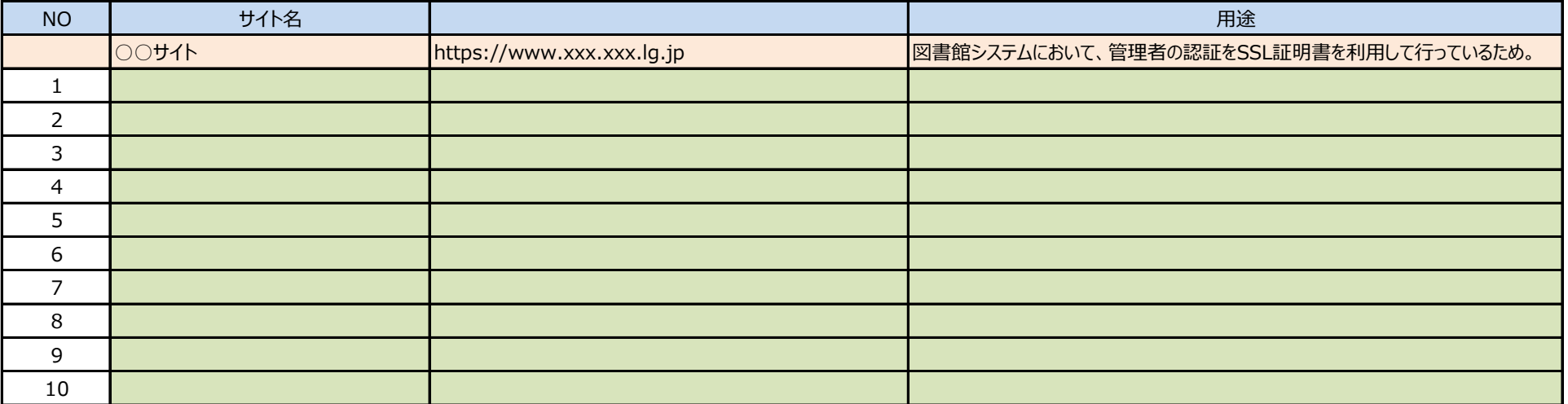

## **■サイト名**

・対象となるサイトのサイト名を記載して下さい。

**■URL**

・対象となるサイトのURL情報を記載して下さい。

**■用途**

・対象となるサイトの用途を簡潔に記載して下さい。

〇〇市

**別紙5:接続団体個別FWポリシー設定(アウトバウンド)**

三重県SCではセキュリティ確保の観点から、原則http(80)、https(443)以外のアウトバウンド(接続団体→三重県SC→インターネット)を許可していません。

上記以外の通信プロトコルに関しては接続団体単位に個別設定しますので下記に記載願います。

実際の設定の有無は三重県と協議の上決定致します。

**※接続団体個別FWポリシー設定では宛先を「any」とすることは許可しておりません。**

←表紙より自動取得

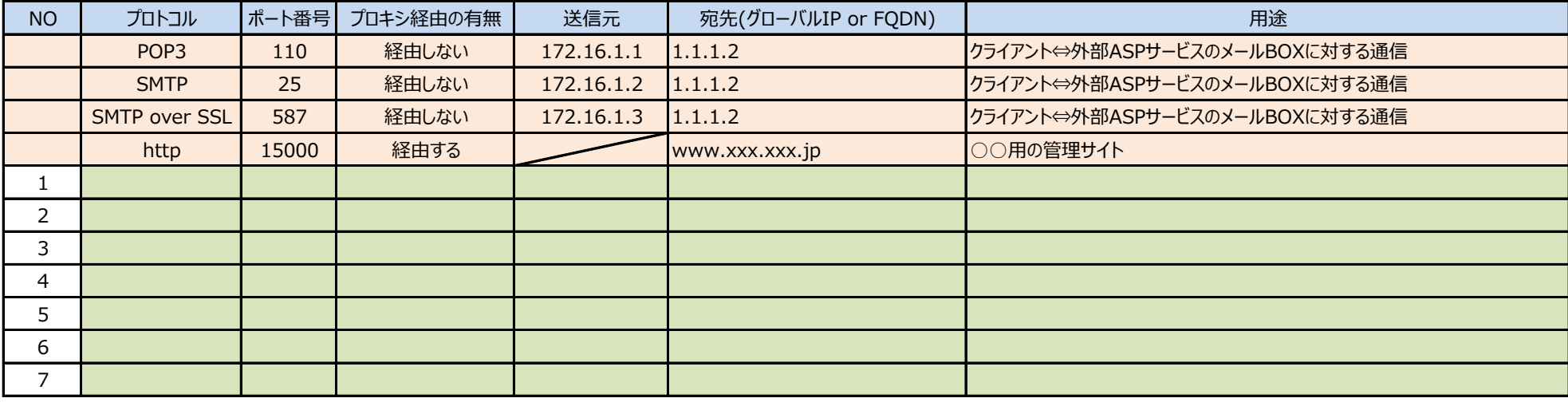

※サンプル欄(背景肌色)には記載しないでください。

■プロトコル、ポート番号

・利用するプロトコルとポート番号を記載して下さい。

■プロキシ経由の有無

・接続団体のプロキシを経由する場合、「経由する」を選択して下さい。

・接続団体のプロキシを経由しない場合、「経由しない」を選択して下さい。

※接続団体拠点にプロキシサーバが存在しない場合、三重県SCのプロキシを端末に直接設定頂きます。三重県SCのプロキシを「経由する」、「経由しない」として記載願います。

■送信元

プロキシを経由しない場合、送信元機器のIP or サーバ名を記載して下さい。

■宛先

・利用するプロトコルの宛先(グローバルIP or FQDN)を記載して下さい。

〇〇市

**別紙6:N対1NAT変換用接続一覧**

←表紙より自動取得

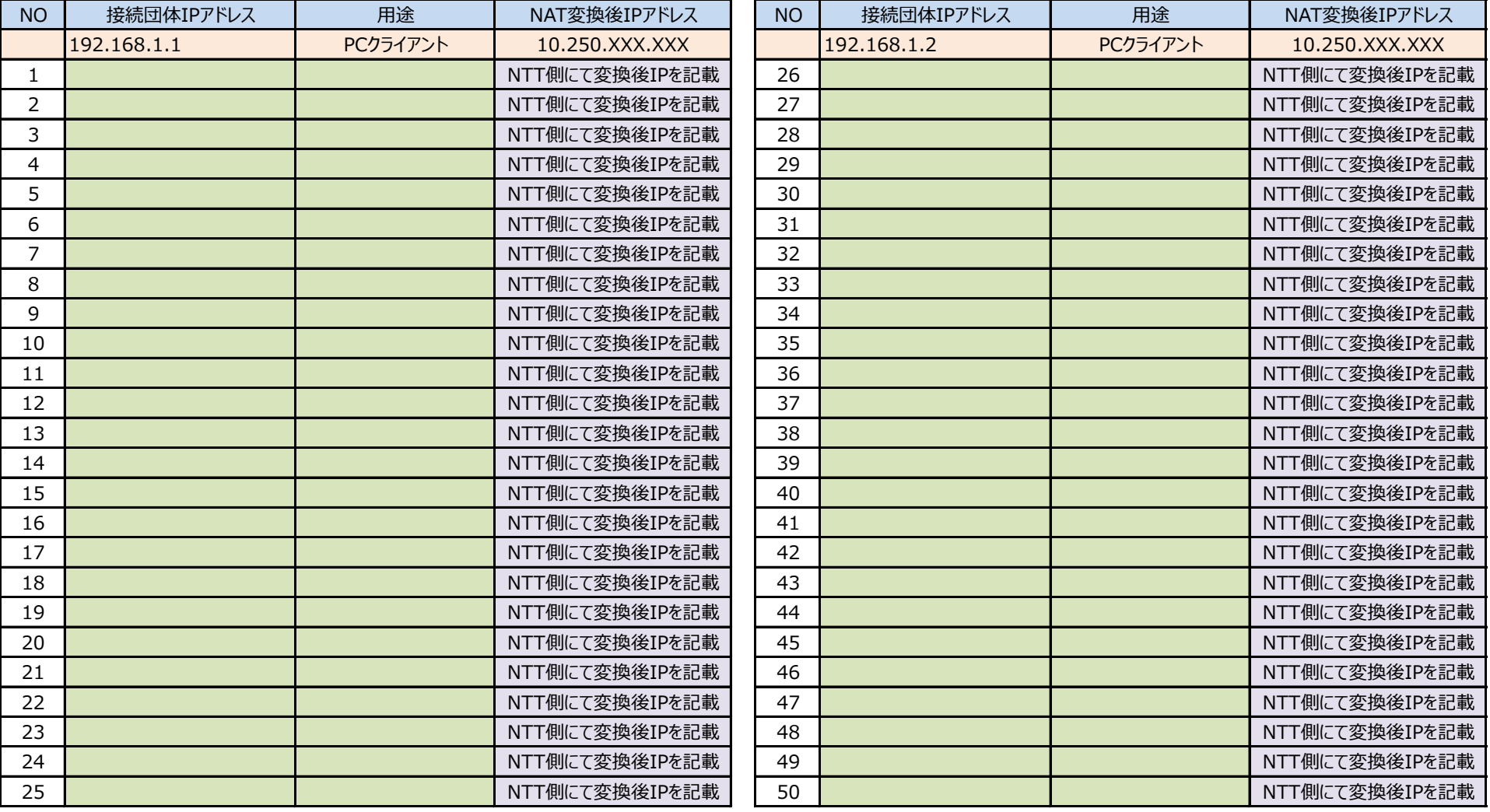

※サンプル欄(背景肌色)には記載しないでください。

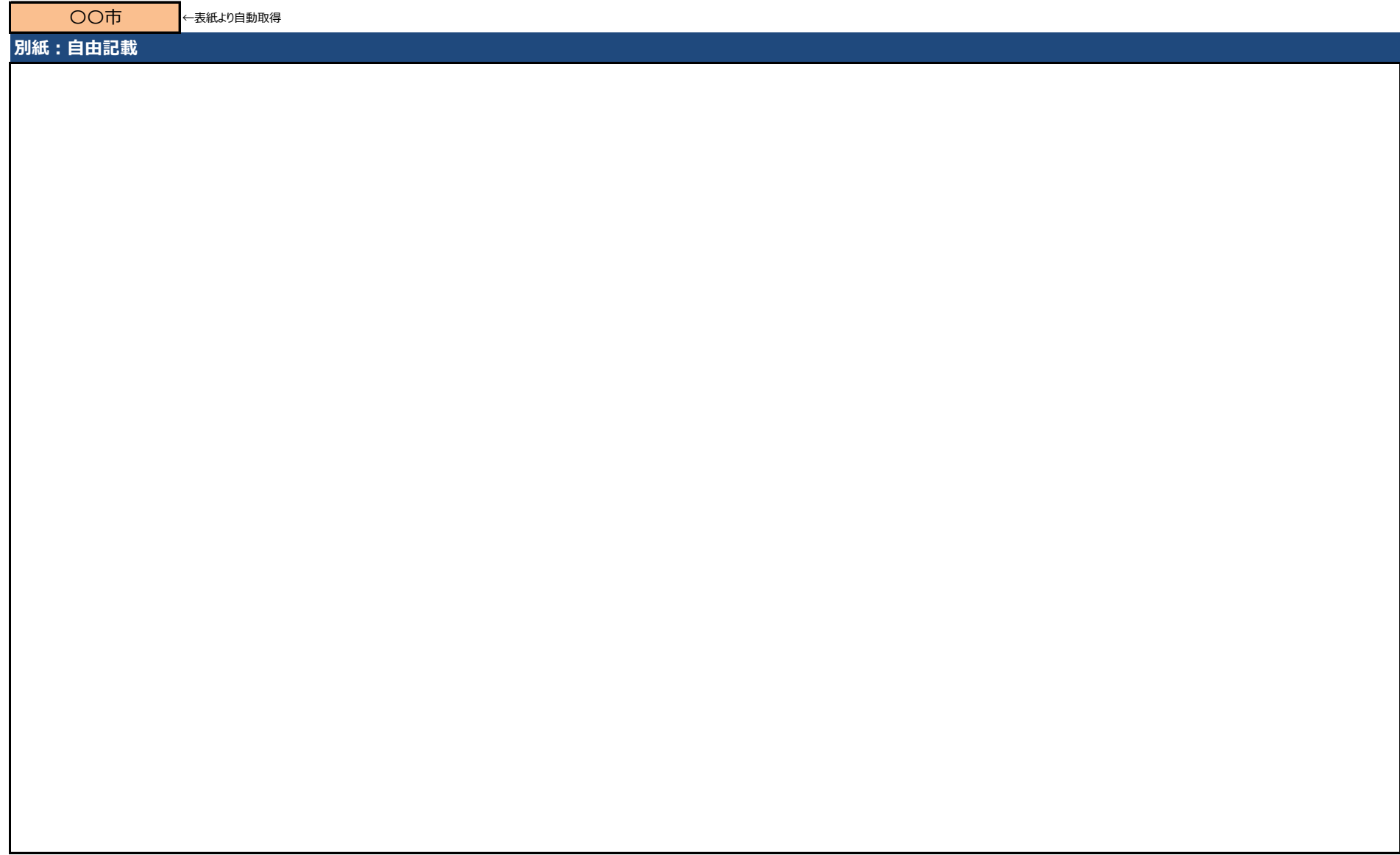